### **SC4 Plans**

Your university or experiment logo here

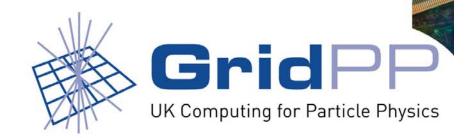

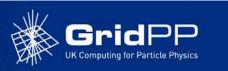

#### **CMS Plans**

- CMS objective for july-august was to produce 50\*106 events. This has slipped of one month
- Current activities are
  - Setting up the end user analysis chain
    - JobRobot/CRAB pair: <a href="https://uimon.cern.ch/twiki/bin/view/CMS/JobRobot">https://uimon.cern.ch/twiki/bin/view/CMS/JobRobot</a>
    - What does it do: Analyses a set of digis downloaded to the site via Phedex.
    - What does it test: Phedex functionnality and the JobRobot software
    - What it require on the site: CMSSW to be installed and an xml catalog to be configured for your srm
  - Testing/Building the monte carlo production system.
    - What does it do: It runs the full simulation chain up to digis/dst?
    - What it requires on the site: CMSSW to be installed and an xml catalog to be configured fro your srm

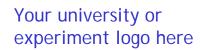

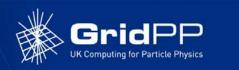

## CMS, which sites are is involved in London

#### Imperial

- Contacts: D.Colling, S. Wakefield, M. Aggarwal, O. van der Aa
- CMSSW081 installed manually
  - Required libGLU and libcurl.
  - Installed apt-get in the experimental area
- JobRobot and MCProduction could run but
  - Problems with our srmcp.
    - srmcp (1.6.7-4) not creating correctly the .srmconfig directory
    - Now solved. But having lcg-cp errors that caused use to be out of the bdii.

#### Brunel

- D. Rand, R. Lopes,
- CMSSW081 installed via a job.
- Waiting to have data there for the JobRobot to run.

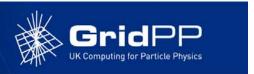

# CMS, which sites are is involved in London

#### • QMUL

- O. van der Aa, G. Mazza
  - CMSSW081 installed manually
  - MC production not working because of stage out problems.
    - Srmcp using the java in the path even if JAVA\_HOME is defined. The one in the path is a placeholder for the real java
    - Changed the env file.

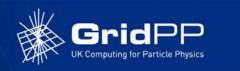

## CMS, How to get started

- Being added as a Phedex Site
  - We are using one instance of phedex based at Imperial
- Install the CMSSW081
  - I can do it. But it is better if the sgm can do it if you have time to help by installing missing rpm that the sgm cannot install
- Create an xml catalog
  - Fairly simple, we have examples
- Remove the default rfio library and replace it with one that works with dpm.
  - I have done it at QMUL. Can circulate a mail how to do.

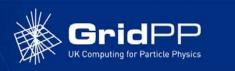

### **Further CMS plans**

- Transfer tests with RAL castor
  - Objective is to see if castor can be used in september or if they will use dCache.
    - Monday 14th August: First Glasgow (DPM) then Edinburgh (DPM) depending on progress
    - Tuesday 15th:Imperial College (dCache)
    - Wednesday 16th: Bristol (DPM) (subject to Winnie and Yves being available)
    - Thursday 17th: No new sites Friday 18th: Depending on progress possibly test to Estonia
  - Jamie Ferguson will coordinate the tests and Greig Cowan will help the sysadmins.

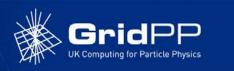

#### **Atlas Plans**

- I personally don't know about their plans
  - Anybody has input ?
- What I know is that
  - Lancaster will redo T1-T2 transfers (Catalin/Brian) and when what needs to be done is understood then it will be done in the other T2 sites. Will be announced.

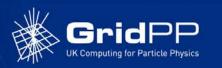

#### **Future Transfer Tests**

- The tests done in Jan/Feb will be redone by end of Sept.
  - http://www.gridpp.ac.uk/wiki/Service\_Challenge\_Transfer\_Tests
  - Objective: Understand where the problems are and solve them.
  - It seems to me we already know where the problems are for London.
    - QMUL stability with DPM/poolfs
      - Need to recompile poolfs with the round robin feature
    - Brunel network. Will be at 1Gb by end of Sept. In the mean time we can remove all nfs mounts
    - RHUL: There will be a 1Gb connection but I don't know the date.
    - UCL-HEP: Need to put in place the new 1Gb switches.
  - Jamie Fergusson will coordinate
    - Will have 3 reference sites (Edinburg for ScotGrid/NorthGrid, Birmingham/RALPP for SouthGrid/London)
    - Graeme and Jamie will come up with a read/write bandwidth milestone that scales with the number of cpu you have.

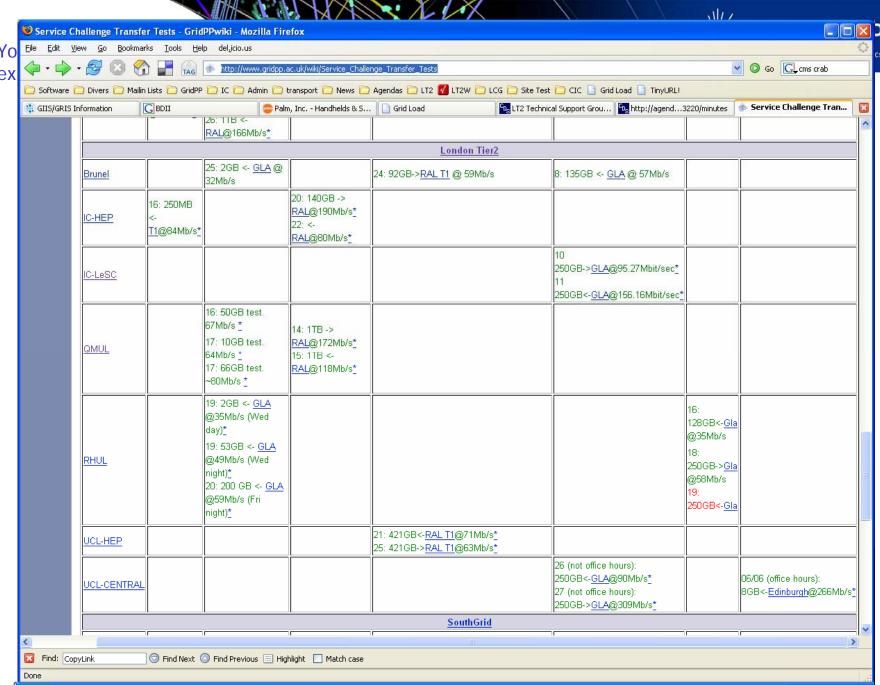